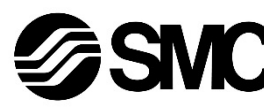

# **Manual de instrucciones**

*Sistema wireless de SMC - Base compacta Compatible con EtherCAT Serie EXW1-BECAC*

# ່ຕີຂໍຕຣ

El uso previsto de este producto es proporcionar una conexión entre la red de comunicación EtherCAT y un bloque de válvulas neumáticas o sistema I/O a través de una comunicación inalámbrica.

# **1 Normas de seguridad**

El objeto de estas normas de seguridad es evitar situaciones de riesgo y/o daño del equipo. Estas normas indican el nivel de riesgo potencial mediante las etiquetas de «Precaución», «Advertencia» o «Peligro». Todas son importantes para la seguridad y deben de seguirse además de las normas internacionales (ISO/IEC) \*1) y otros reglamentos de seguridad.

\*1) ISO 4414: Energía en fluidos neumáticos - Recomendaciones generales para los sistemas.

ISO 4413: Energía en fluidos hidráulicos - Recomendaciones generales para los sistemas.

IEC 60204-1: Seguridad de las máquinas - Equipo eléctrico de las máquinas. (Parte 1: Requisitos generales)

ISO 10218-1: Manipulación de robots industriales - Seguridad, etc. • Para más información, consulte el catálogo de producto, el manual de

funcionamiento y las precauciones de manejo de productos SMC. • Guarde este manual en un lugar seguro para futuras consultas.

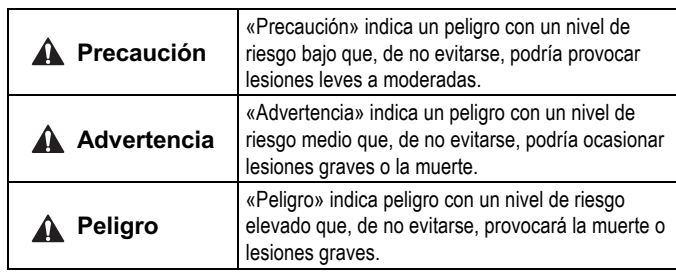

#### **Advertencia**

• **Compruebe siempre la conformidad con las leyes y reglamentos de seguridad relevantes.**

Todos los trabajos deben realizarse de manera segura por una persona cualificada conforme a la reglamentación nacional aplicable.

# **2 Especificaciones**

#### **2.1 Especificaciones eléctricas**

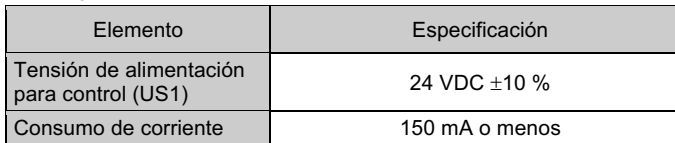

# **2 Especificaciones (continuación)**

#### **2.2 Especificaciones generales**

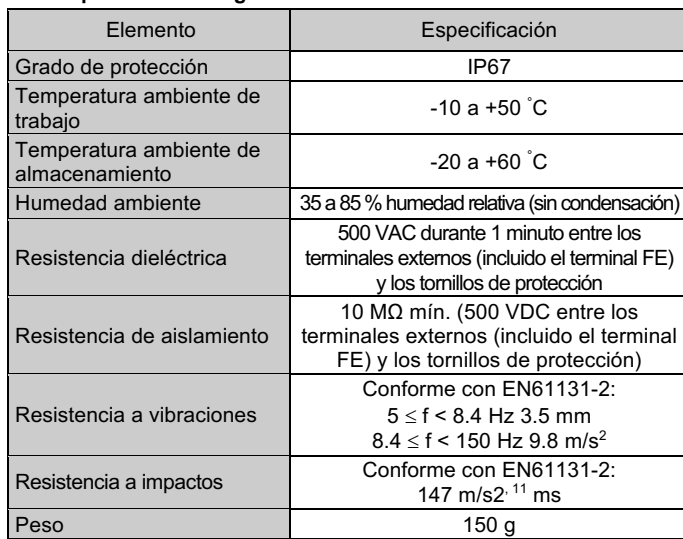

#### **2.3 Especificaciones de comunicación EtherCAT**

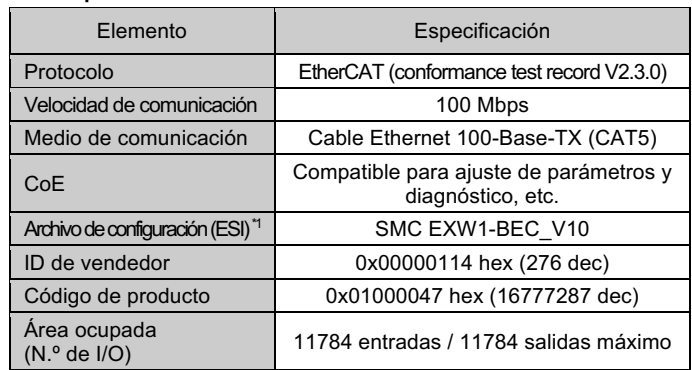

\*1: El archivo de configuración se puede descargar de la web de SMC (URL: https://www.smcworld.com).

#### **2.4 Especificaciones de comunicación inalámbrica**

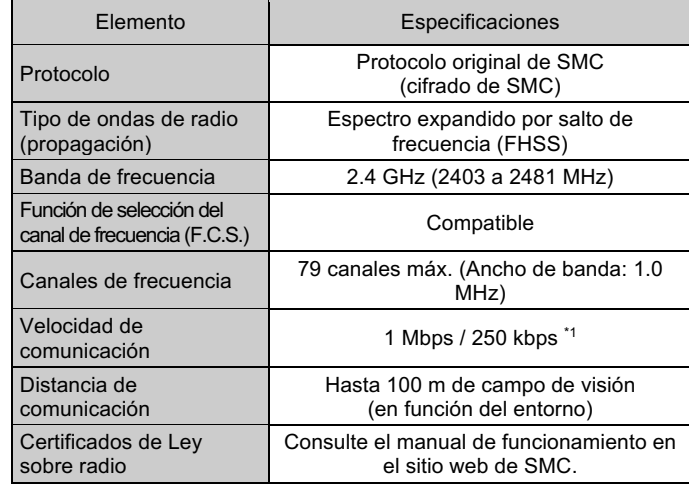

\*1: Seleccione un protocolo antes de llevar a cabo el emparejamiento (V.2.0: 1 Mbps, V.1.0: 250 kbps). Diferentes velocidades de comunicación son incompatibles mutuamente.

# **3 Designación y funciones de las piezas**

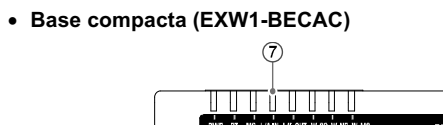

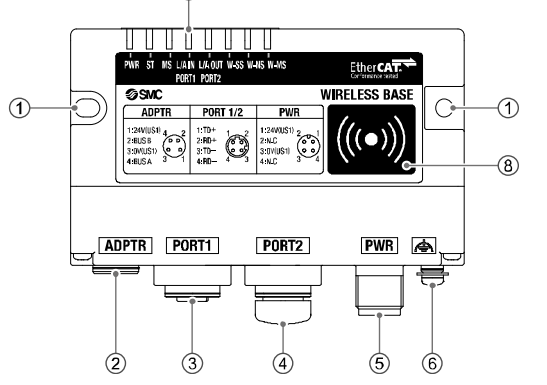

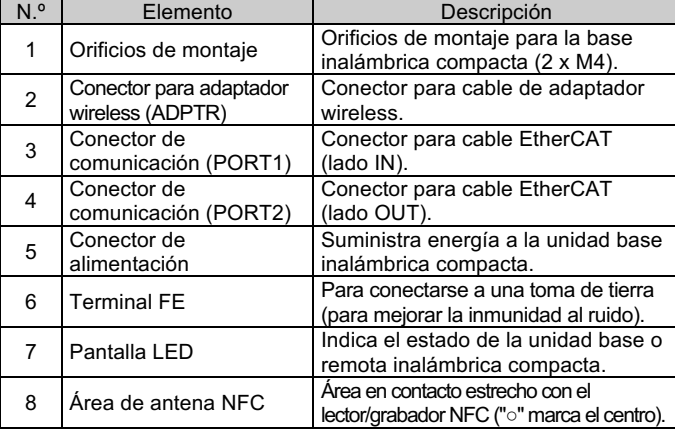

\* El punto de la toma de tierra debería estar lo más cerca posible del producto y los cables de tierra deberían ser lo más cortos posible.

#### **4 Instalación**

#### **4.1 Instalación**

#### **Advertencia**

• Lea detenidamente las normas de seguridad y asegúrese de comprender su contenido antes de realizar la instalación del producto.

#### **4.2 Montaje de la unidad base compacta**

Monte la unidad base con tornillos M4 (no suministrados) usando los 2 orificios de montaje de la unidad (Par recomendado: 0.8 ±10 % N•m).

# **4 Instalación (continuación)**

# **4.3 Montaje del adaptador wireless (EXW1-A11#)**

### • **Monte el producto sobre una superficie plana**

(1) Montaje de la placa de instalación Monte la placa de instalación en la ubicación requerida usando cualquiera de los dos métodos siguientes.

Instalación usando tornillos M3 x 4 posiciones El par de apriete recomendado es 0.4 N•m ± 10 % (no se incluyen los tornillos).

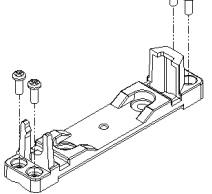

Instalación usando tornillos M4 x 2 posiciones El par de apriete recomendado es 0.6 N•m ± 10 % (no se incluyen los tornillos).

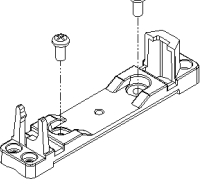

(2) Instalación del adaptador wireless

Conecte el adaptador wireless en la placa de instalación como se muestra a continuación y fije el adaptador en su posición usando la tuerca M10 ya instalada en el adaptador wireless. El par de apriete recomendado es 0.9 N•m ± 10 %.

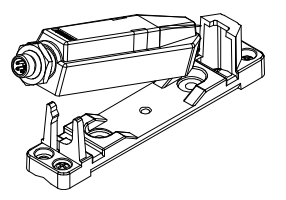

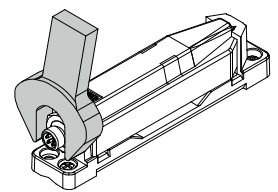

(3) Conexión del cable para adaptador wireless Conecte el cable entre la unidad base / remota y el adaptador wireless.

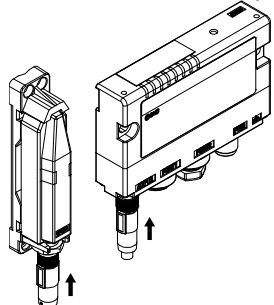

- **Montaje sobre una superficie curvada.**
- (1) Enrosque 2 sujetacables a través de la placa de instalación en la parte superior e inferior.
- (2) Fije el adaptador wireless a la placa de instalación y, a continuación, fíjela en la posición requerida apretando los sujetacables.

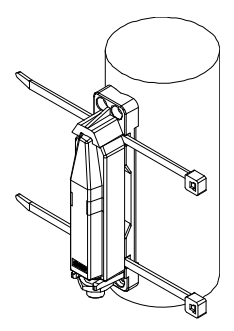

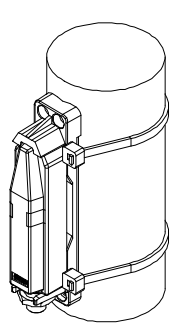

INSTRUCCIONES ORIGINALES

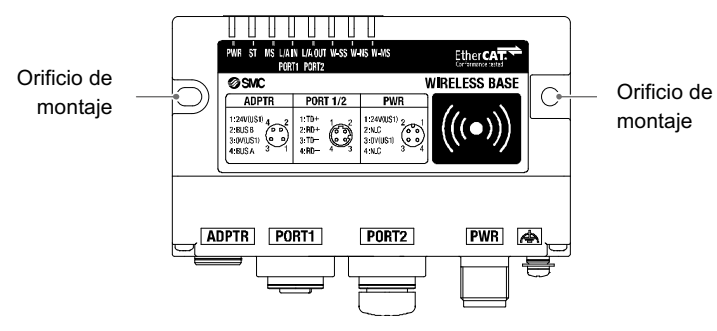

### EXW1-TF223-004ES

# **4 Instalación (continuación)**

#### **4.4 Entorno de instalación**

#### **Advertencia**

- Evite utilizar el producto en entornos donde esté expuesto a gases corrosivos, productos químicos, agua salina o vapor.
- Evite los ambientes explosivos.
- No exponga el producto a la luz directa del sol. Utilice una cubierta protectora adecuada.
- No instale el producto en zonas sometidas a vibraciones o impactos superiores a los indicados en las especificaciones.
- Evite realizar el montaje del producto en lugares expuestos a calor radiante que provocará un aumento de la temperatura más allá de las especificaciones del producto.

# **5 Cableado**

#### **5.1 Conexiones de cables**

Realice siempre el cableado con la alimentación desconectada.

#### • **Conector de alimentación**

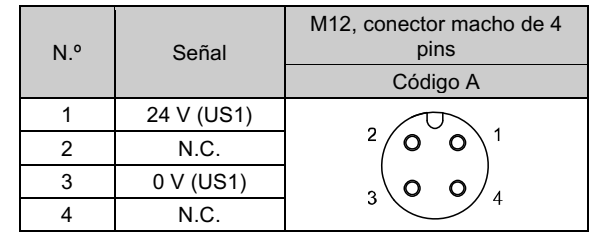

#### • **Conector EtherCAT (PORT1 / PORT2)**

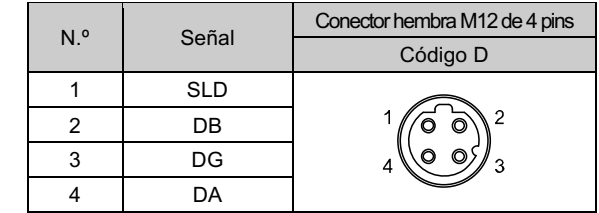

#### • **Conector para adaptador wireless**

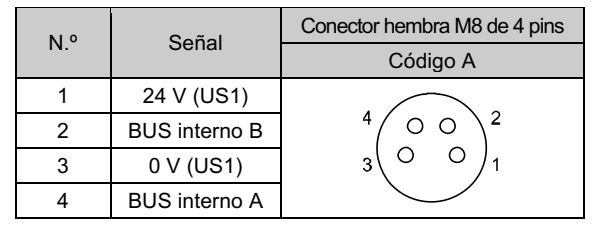

#### **A** Precaución

• Use el cable específico para el adaptador wireless para conectar la base wireless compacta al adaptador wireless.

# **6 Ajustes**

#### **6.1 Diagrama de flujo para utilizar el sistema inalámbrico.**

Para usar las unidades inalámbricas SMC (base y remotas), deben configurarse mediante un lector/grabador NFC y el configurador I/O. A continuación, se puede ver el procedimiento de configuración usando NFC.

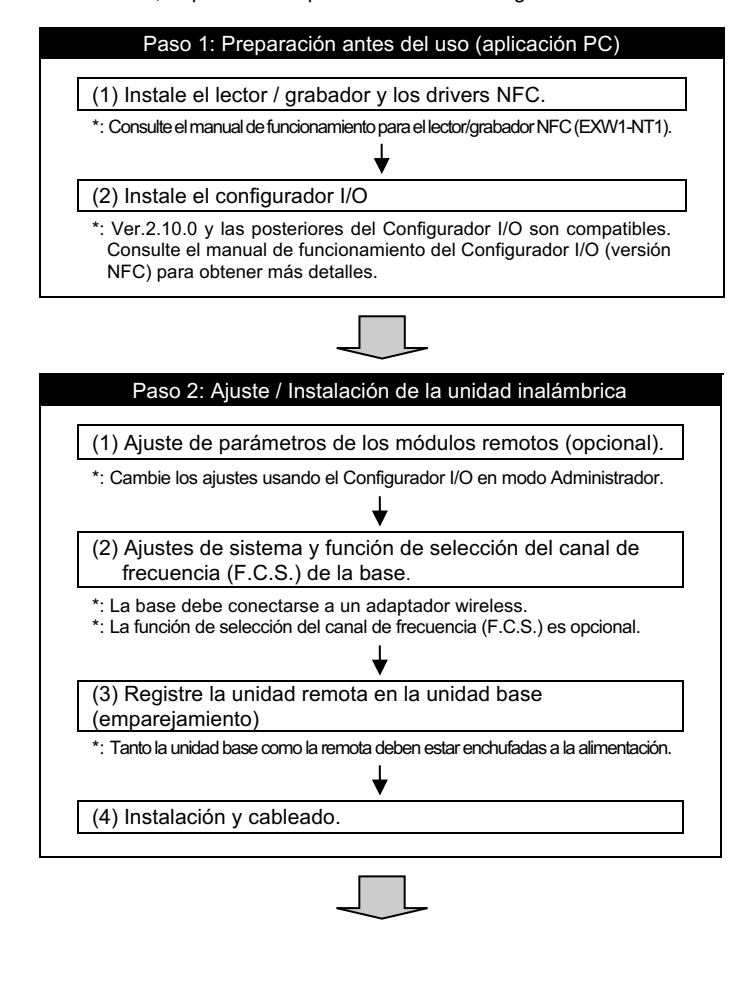

#### Paso 3: Conexión a PLC

Nota) Consulte el manual de funcionamiento del fabricante del PLC para la conexión al PLC y al Configurador.

Los ajustes anteriores permiten controlar el controlador de nivel superior. Consulte el manual de funcionamiento de cada fabricante para el ajuste del controlador y del PLC.

Consulte los detalles del Configurador I/O en el manual de funcionamiento del Configurador I/O (para NFC).

## **6.2 Configuración**

- La dirección se reconoce y asigna automáticamente al producto EtherCAT durante la configuración. No es necesario que el usuario establezca la dirección.
- Para configurar la base wireless compacta con la base EtherCAT se requiere un archivo de configuración ESI.
- El archivo se puede descargar del sitio web de SMC (URL: https://www.smcworld.com).

La documentación técnica con información detallada sobre la configuración se puede obtener en el sitio web de SMC (URL: https://www.smcworld.com).

# **7 Visualización de LEDs**

**7.1 Los indicadores LED de la unidad base wireless compacta indican el estado de la alimentación, la comunicación y el diagnóstico.**

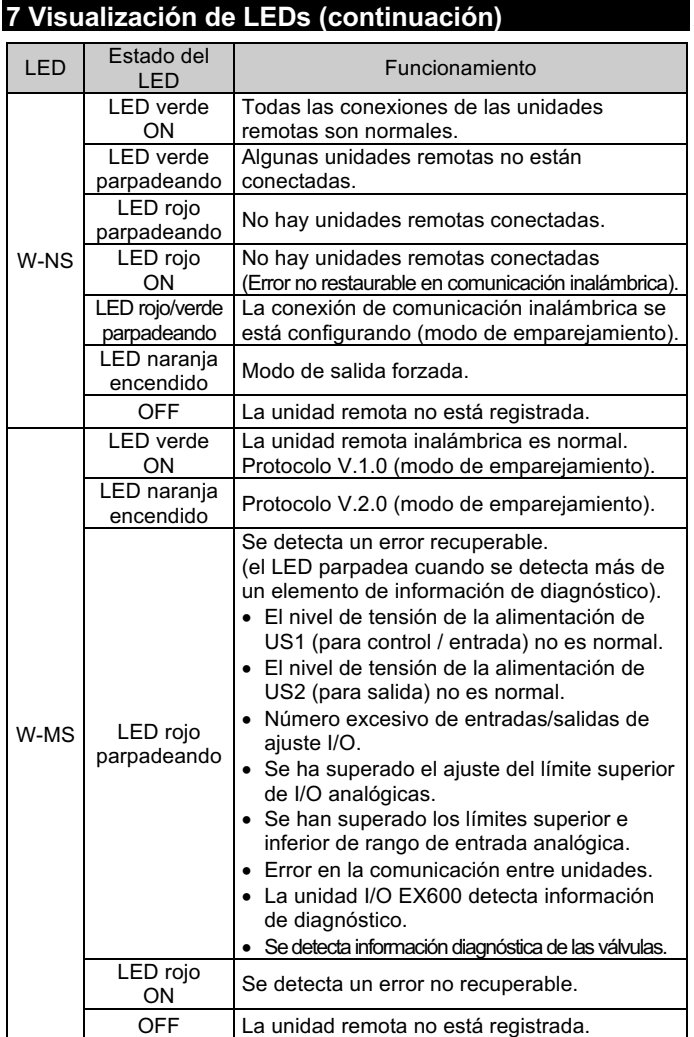

# **7.1.1 Patrón de parpadeo de LEDs**

• Consulte el manual de funcionamiento de la unidad base wireless compacta en la web de SMC (URL: https://www.smcworld.com) para obtener información adicional.

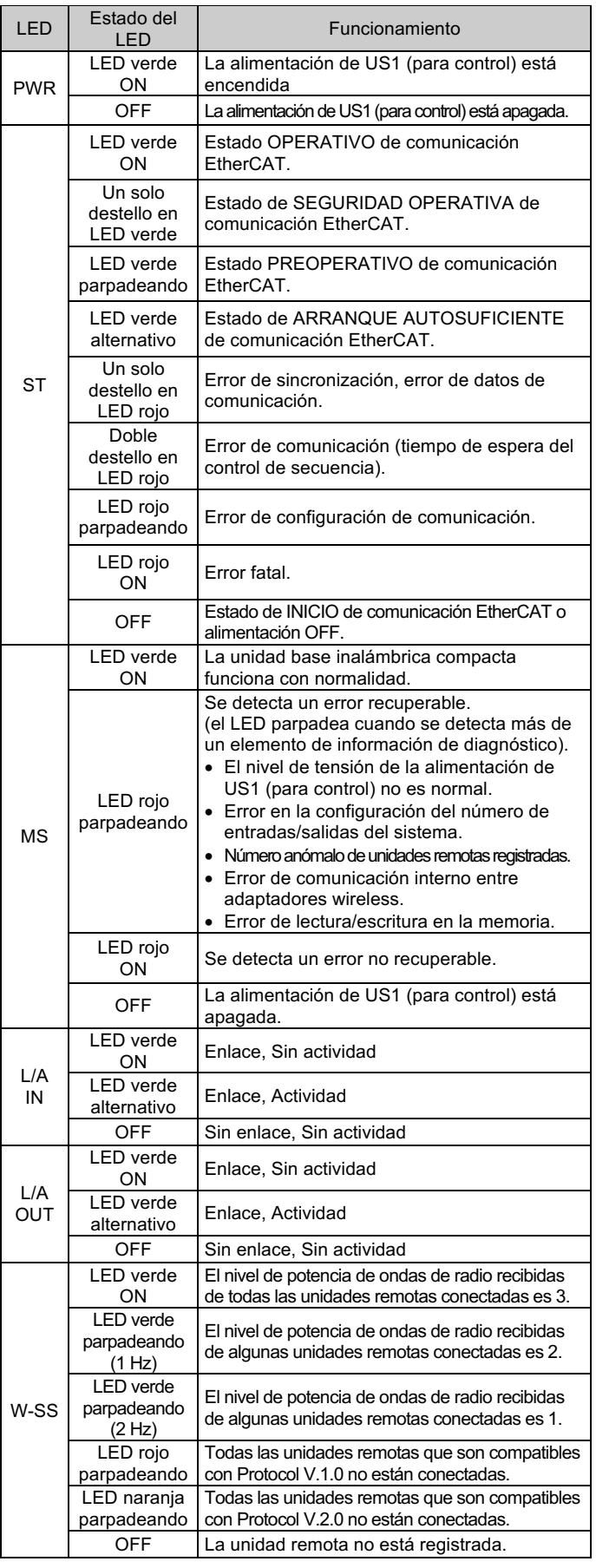

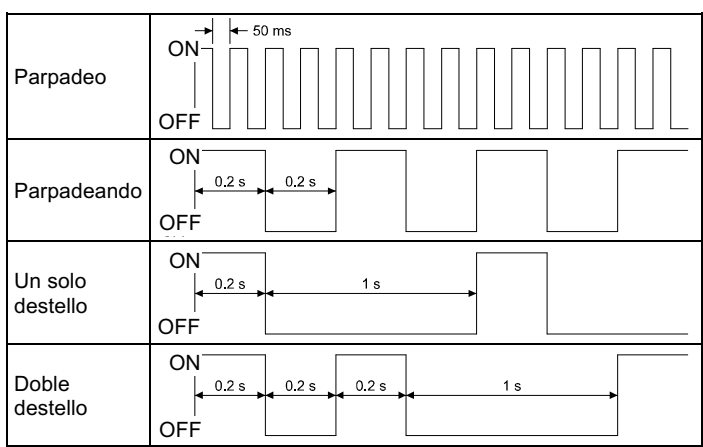

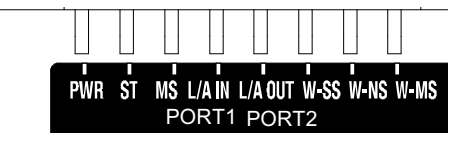

# **7 Visualización de LEDs (continuación)**

**7.2 Los indicadores LED del adaptador wireless (EXW1 -A11#) indican el estado de la alimentación, la comunicación y el diagnóstico.**

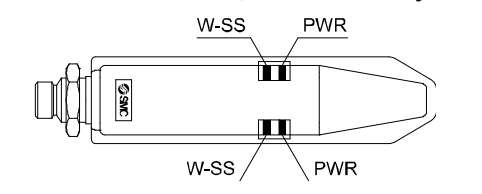

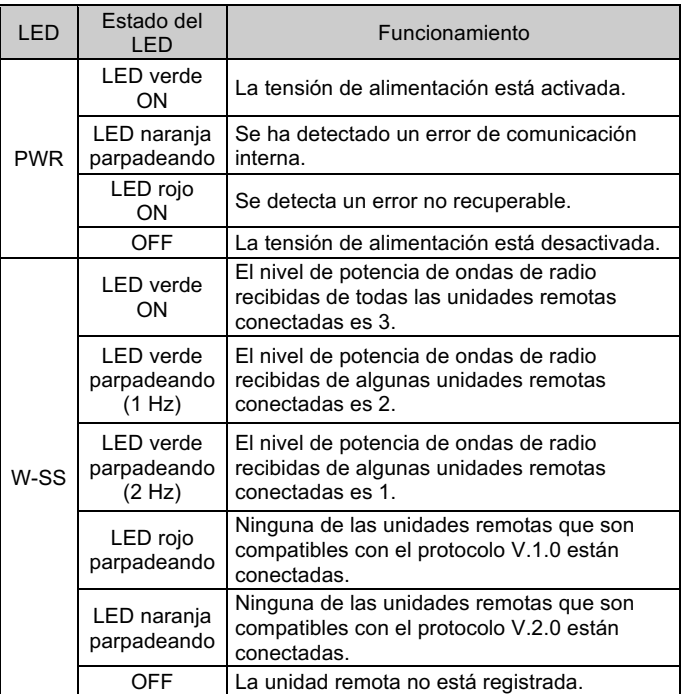

#### **8 Forma de pedido**

Consulte la forma de pedido en el catálogo en la web de SMC (URL: https://www.smcworld.com).

#### **9 Dimensiones externas (mm)**

Consulte las dimensiones externas en el catálogo en la web de SMC (URL: https://www.smcworld.com).

#### **10 Mantenimiento**

#### **10.1 Mantenimiento general**

# **Precaución**

- El incumplimiento de los procedimientos de mantenimiento apropiados podría causar un funcionamiento defectuoso del producto, produciendo daños al equipo.
- El aire comprimido puede resultar peligroso si se maneja de manera inadecuada.
- El mantenimiento de los sistemas neumáticos deberá ser realizado únicamente por personal cualificado.
- Antes de llevar a cabo el mantenimiento, desconecte el suministro eléctrico y asegúrese de cortar la presión de alimentación. Confirme que el aire se ha liberado a la atmósfera.
- Tras la instalación y el mantenimiento, conecte el suministro eléctrico y de presión al equipo y realice pruebas de funcionamiento y de fugas para comprobar que el equipo está correctamente instalado.
- Si alguna conexión eléctrica resulta afectada durante el mantenimiento, asegúrese de que vuelvan a conectarse correctamente y que se llevan a cabo las comprobaciones de seguridad necesarias para garantizar la conformidad continuada con la reglamentación nacional aplicable.
- No realice ninguna modificación del producto.
- No desmonte el producto a menos que se indique en las instrucciones de instalación o mantenimiento.

Consulte www.smcworld.com o www.smc.eu para su distribuidor/ importador local.

URL: https://www.smcworld.com (Global) https://www.smceu.com (Europa) SMC Corporation, 4-14-1, Sotokanda, Chiyoda-ku, Tokio 101-0021, Japón Las especificaciones pueden sufrir modificaciones sin previo aviso por parte del fabricante. © 2023 SMC Corporation Todos los derechos reservados. Plantilla DKP50047-F-085M

# **SMC Corporation**

#### **11 Limitaciones de uso**

#### **11.1 Garantía limitada y exención de responsabilidades/Requisitos de conformidad**

Consulte las «Precauciones en el manejo de productos SMC».

#### NOTA

Este equipo ha sido probado y encontrado conforme con los límites de un dispositivo digital de clase A según el apartado 15 de las normas FCC. Dichos límites están diseñados para proporcionar una protección razonable contra las interferencias dañinas durante el funcionamiento del equipo en un entorno comercial.

Este equipo genera, usa y puede emitir energía de radiofrecuencia y, si no se instala y usa conforme al manual de instrucciones, puede ocasionar interferencias perjudiciales en las comunicaciones de radio.

El uso de este equipo en zonas residenciales podría causar interferencias perjudiciales; en tal caso, el usuario deberá solucionar las interferencias por sus propios medios.

• **Influencia de la radiofrecuencia sobre dispositivos médicos implantables:** La radiofrecuencia generada por este producto puede tener efectos adversos sobre dispositivos médicos implantables, tales como marcapasos cardíacos implantables y desfibriladores cardioversores implantables. Lea los catálogos o manuales de instrucciones del equipo y dispositivos que puedan verse afectados por las radiofrecuencias para obtener instrucciones de uso o póngase en contacto con el fabricante correspondiente.

# **12 Eliminación del producto**

Este producto no debe desecharse como residuo municipal. Compruebe la reglamentación local y las directrices para la correcta eliminación de este producto para reducir el impacto sobre la salud y el medio ambiente.

# **13 Contactos**